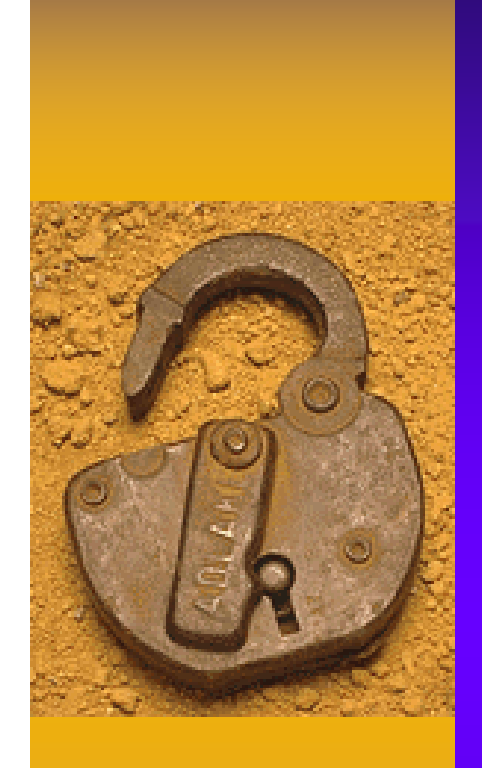

### IC アイ・ショップ アイ・ショップ しょうしょう

11

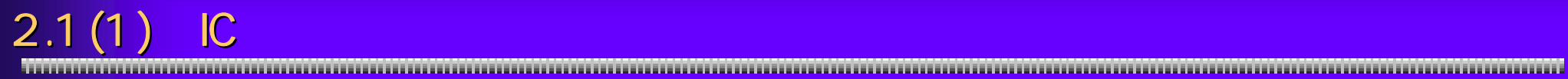

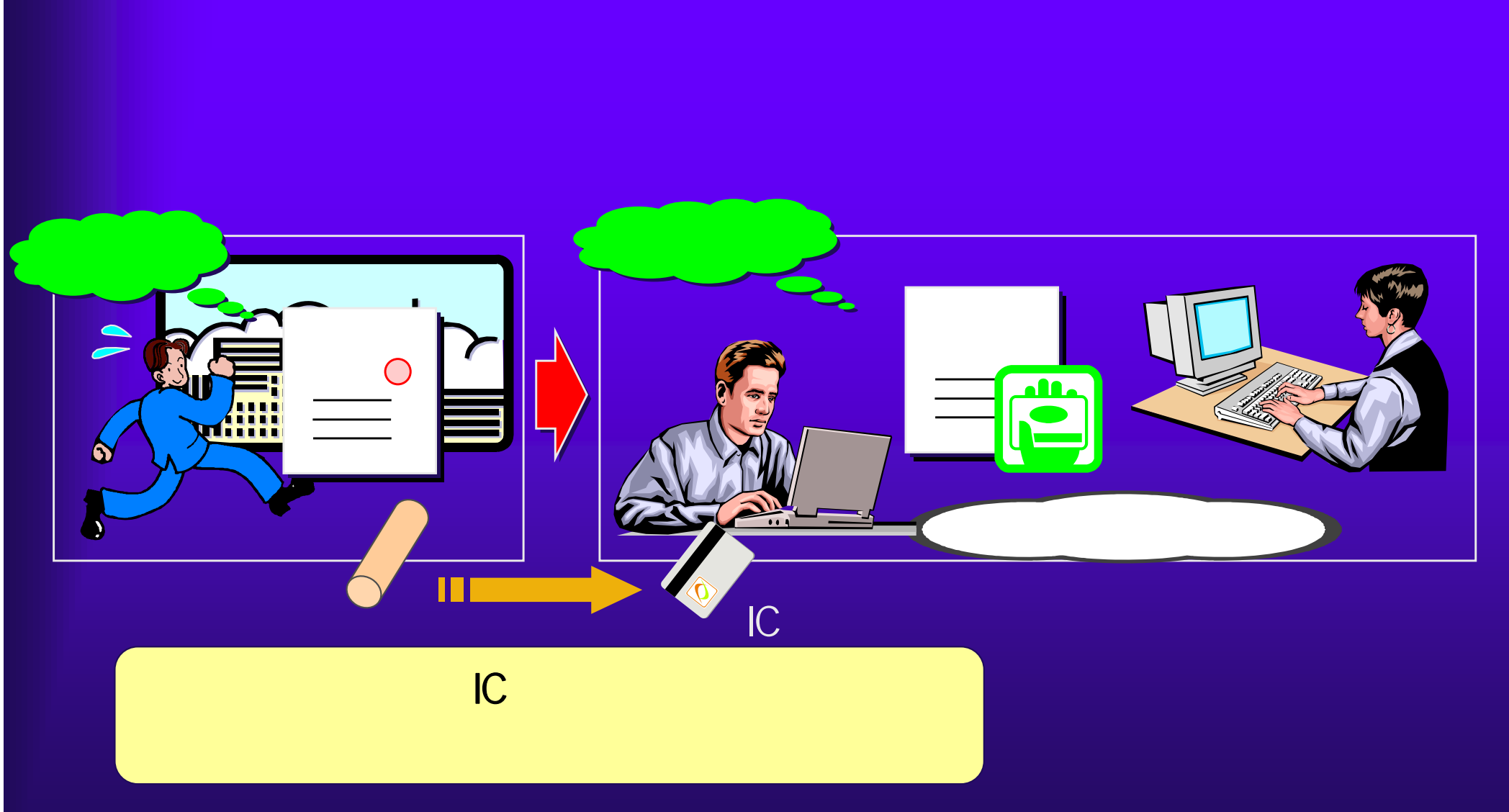

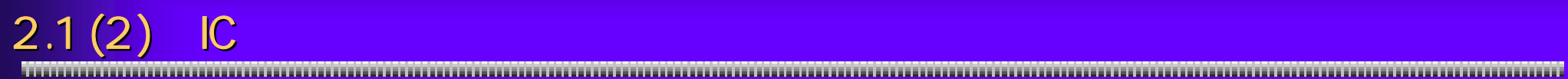

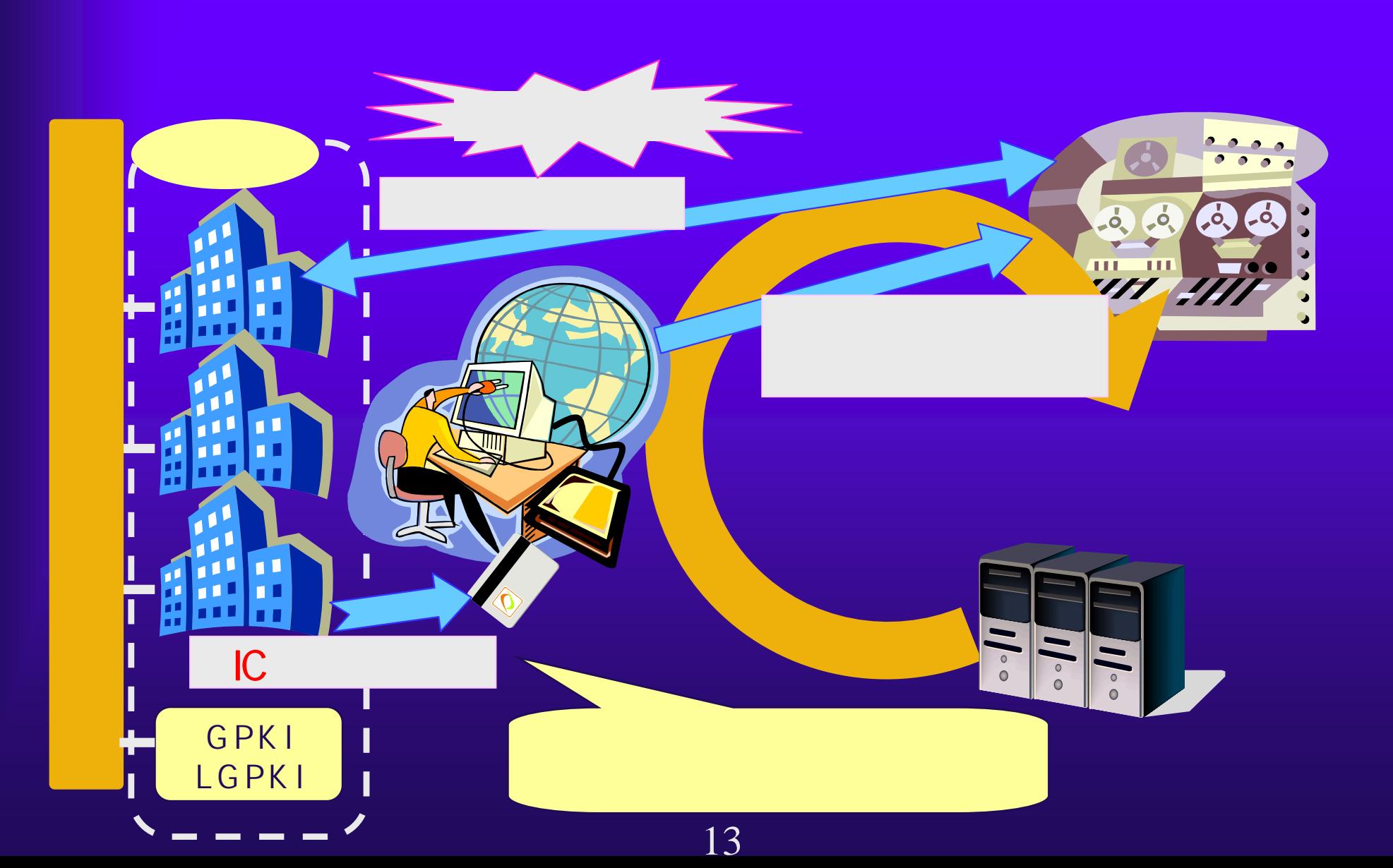

**http://www.soumu.go.jp/joho\_tsusin/top/ninshou-law/law-index.html**

**http://www.meti.go.jp/policy/netsecurity/digitalsign.htm**

**http://www.moj.go.jp/MINJI/minji32.html**

# $2.1(4)$  IC  $(1)$

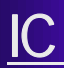

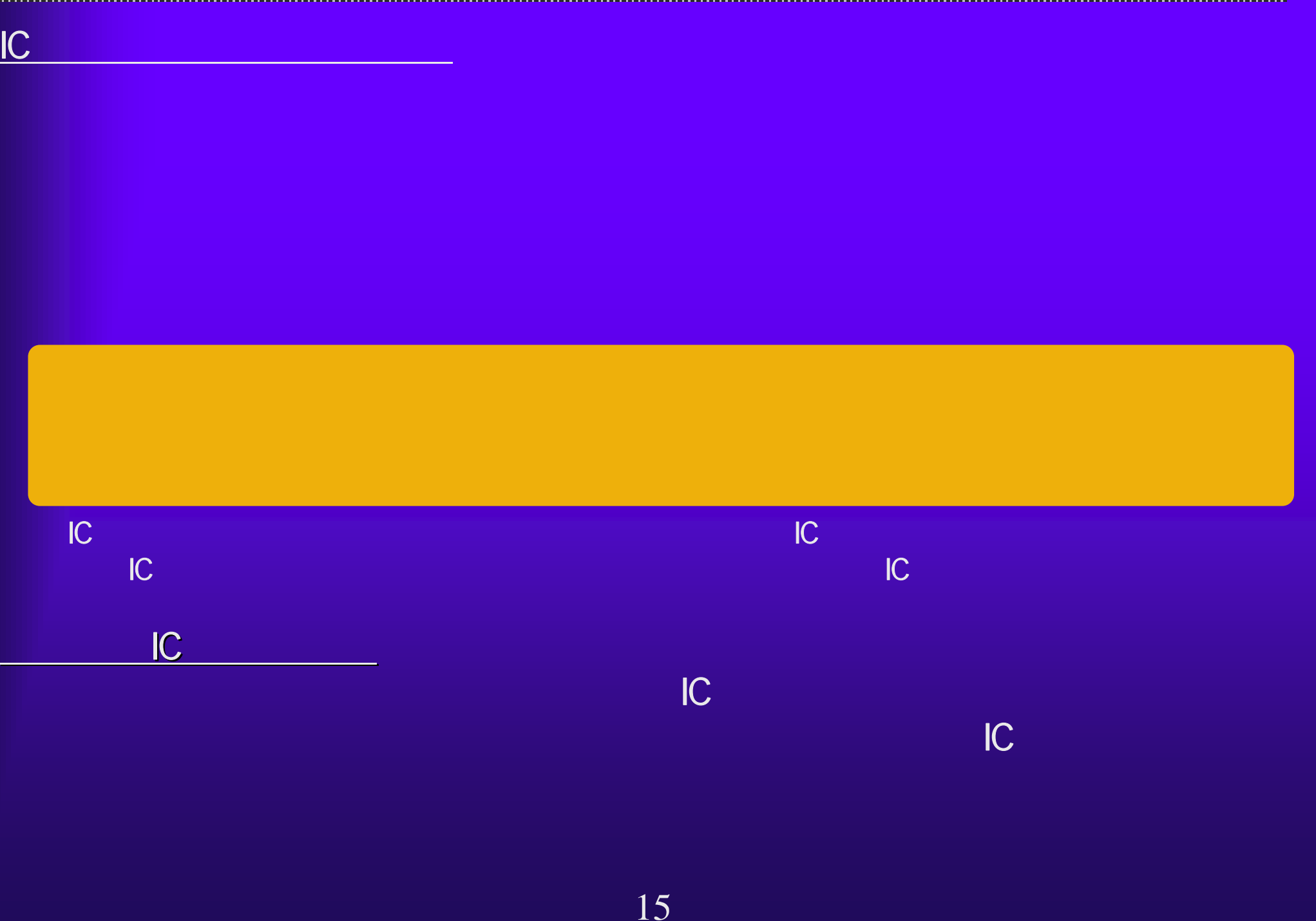

#### $2.1(5)$  IC

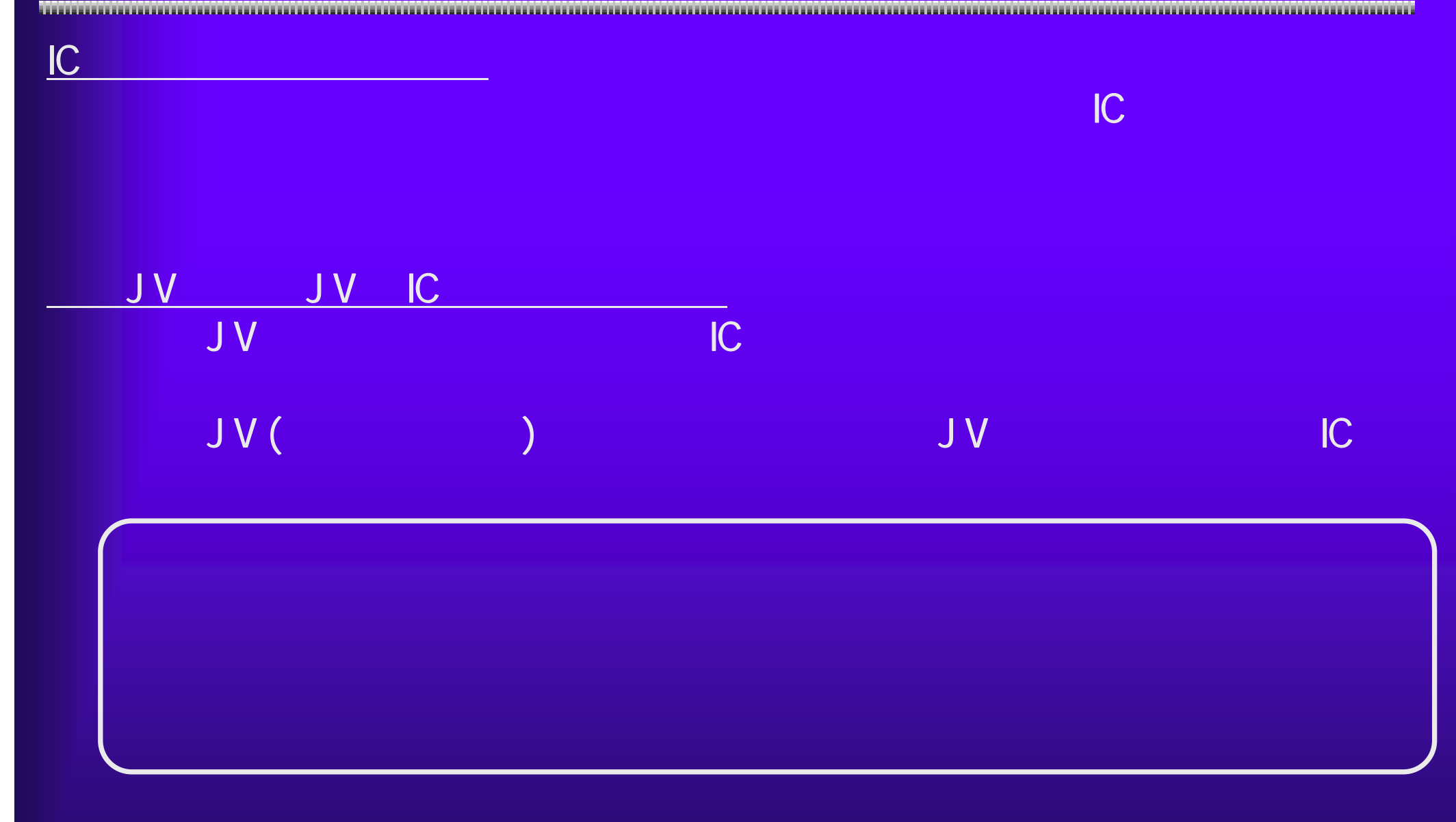

# 2.1(6) ICカード利用上の注意 カード利用上の注意(3)

and the contract of the contract of the contract of the contract of  $1$  and  $3$  and  $3$ 

#### 2.1 (7) IC  $\blacksquare$

IC カード・カード しゅうしょく

応しているICカード会社の情報が掲載されています。参照の上、ICカー同同区 - 10カード登録 - Microsoft Internet Explorer ファイル(D) 編集(D) 表示(V) お気に入り(A) ツール(D) ヘルプ(M) A. GRO B B C PH \*\*\*\*\*\* + B B B D H リンク アドレス(I) a) http://www.pref.osaka.jp/keiyaku/e-nyusatsu/iccard/iccardhtml  $B$  8th ICカード登録 !準備 ICカード登録の前に 電子入札を行うためには、事前に大阪将電子申請システムによる「ICカード申請」を行う必要があります。 ・10カードリーダは、10カードと一緒に送付されます。(詳しくは10カード会社〈民間認証局〉にお訳きください。) ・システムの利用前に一度だけ行うと、カードの有効期間内は、失効や変更がない限り、再登録することなく、 ■ 大阪府東子調達(東子入札)システム - Microsoft Internet Explorer 使用し続けることができます。 ·このIDカード申請は、年間いつでも行えます。(メンテナンス等の期間を除く) ファイル(E) 編集(E) 表示(V) お気に入り(A) ツール(D) ヘルプ(H) ・このICカード申請の前にICカードの購入、ICカードリーダーの導入とパソコンの設定が必要です。 ORO O RED O DER SYSTEMS @ BBE DINK 下のページを必ず読んで、導入・設定を行ってください。 アドレス(L) 2 http://www.pref.osaka.jp/keiyaku/e-nyusatsu/ ICカード登録ができます Google G-▼ 検索 ※ d RS · 中 · 音 · ☆ フックマーク - @ プロック数 1  $ICD - K$ 友のポタンをクリックすると、ICカードの登録ができます。 88○大阪府 登録 下記の「ICカード登録の手順」を参考に登録してください。 大阪府電子調達(電子入札 **COMMON** Osaka Prefectural Government 大阪府ホーム>大阪府愛子護達(愛子入札)システム はじめての方へ 緊急情報 現在、緊急情報はありません。 ご利用の流れ ● 電子入札体験版 新着情報 (チュートリアル利用の注意) パンゴンの環境設定 ICカードの導入とパソコンの環境設定 H18年11月14日 | 愛子入札や愛子申請には、Flaterret Explo<br>|Vistajを使用しないだださい。  $-72476(PDF)$ お知らせ **И19年 0月 7日** 地設工事及び開量·建設コンサルタント等 ICカード会社の情報 の話加受付について、中語案内の確式等を ▶ 電子入札設明会 にカードの購入の参考として次の各ページをご覧ください。 よる電子単語書式」を追加しました **R1 R8 彩时** 建設工業及び制造・建設コンサルタント等) (t)icカード会社(民間認証局)の連絡先 ICカード (2)ICカード発行に必要な期間など  $727775$ ○登録はこちらから (3)にカード購入費用·種類·支援など 入札参加資格の中請 電子申請 【受付票の取得】【口座情 電子入札へルプ 【建設工事等】 入札案件に関する情 ●インターネット

大阪府電子調達(電子入札)の「大阪府電子入札」ということによるICの「大阪府電子入札」ということによるICの「大阪府電子入札」ということによるICの「大阪府電子入札」ということによるICの  $IC$ 

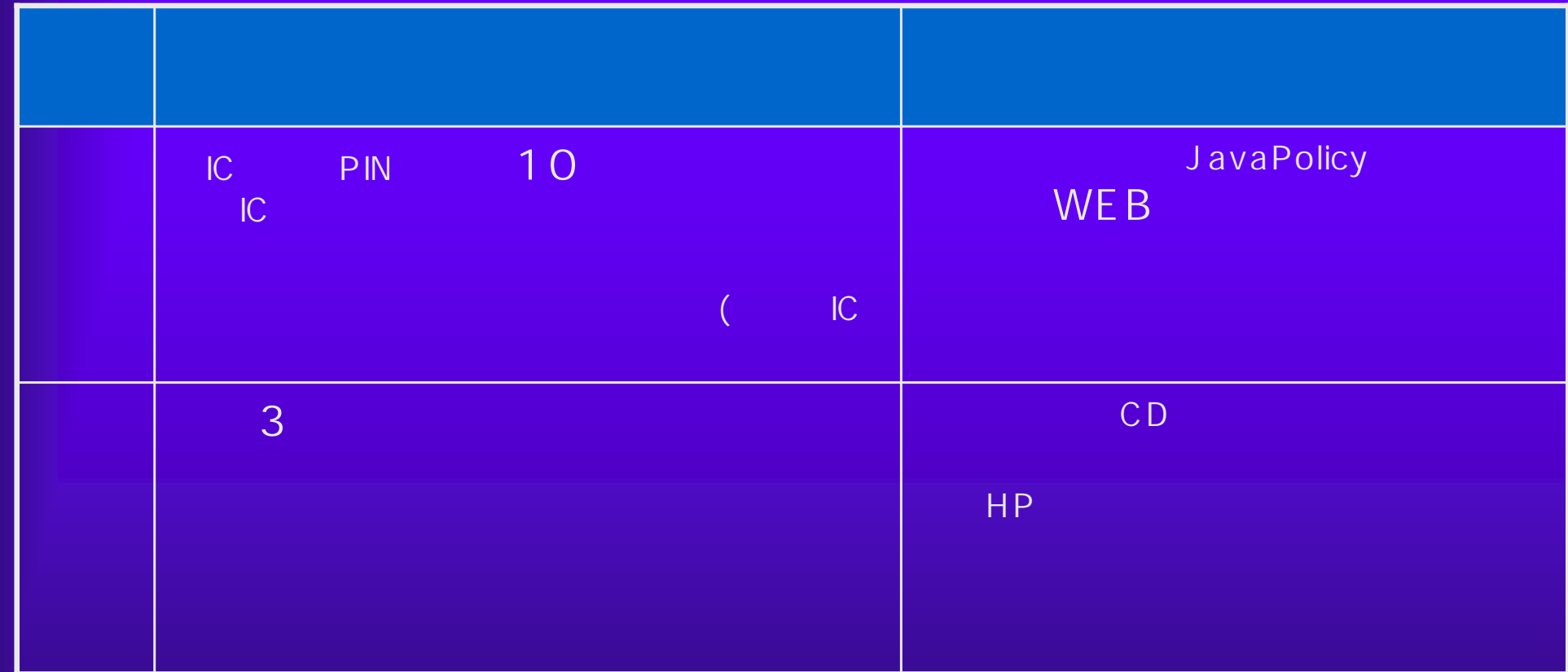

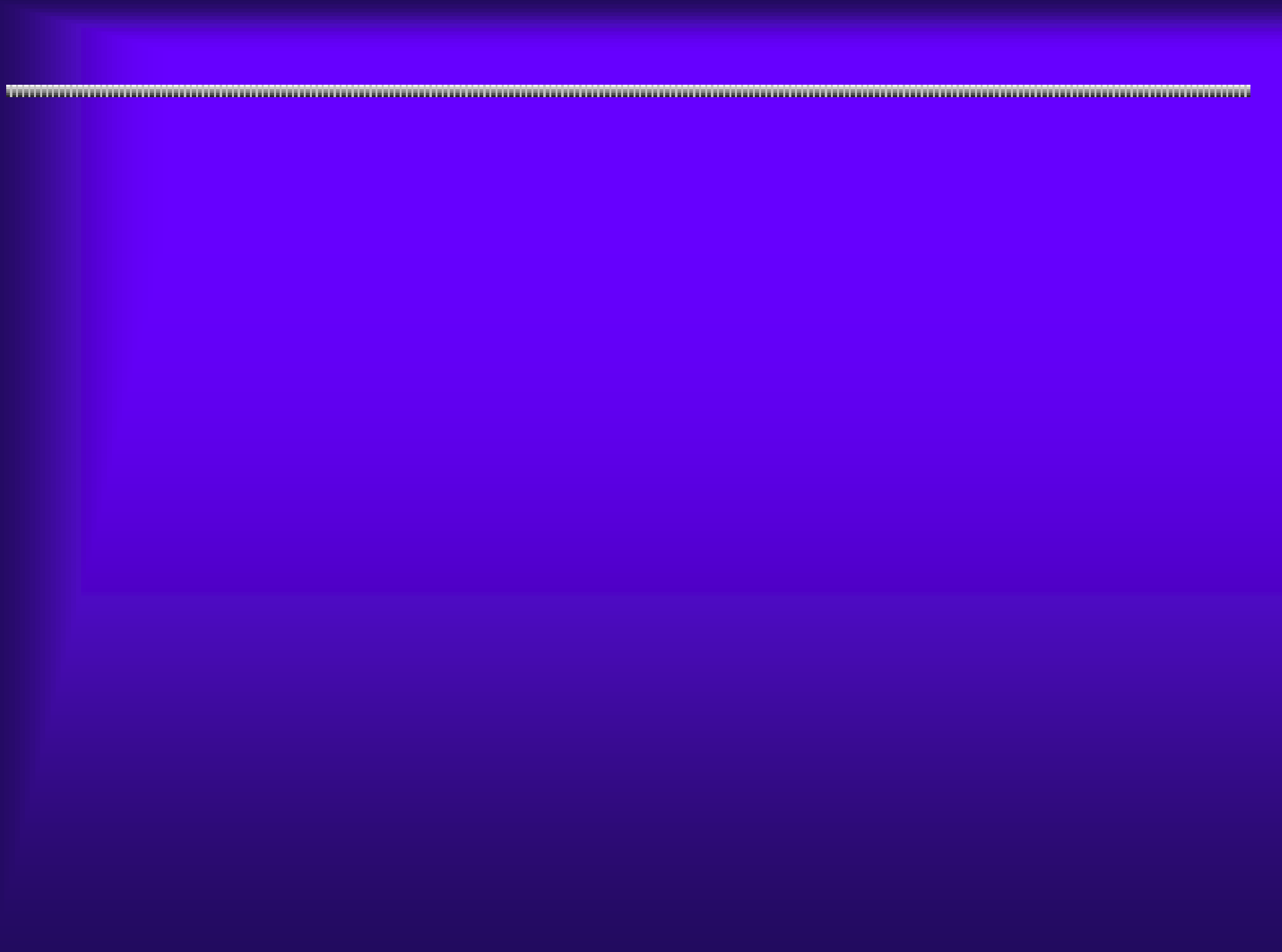

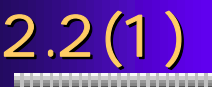

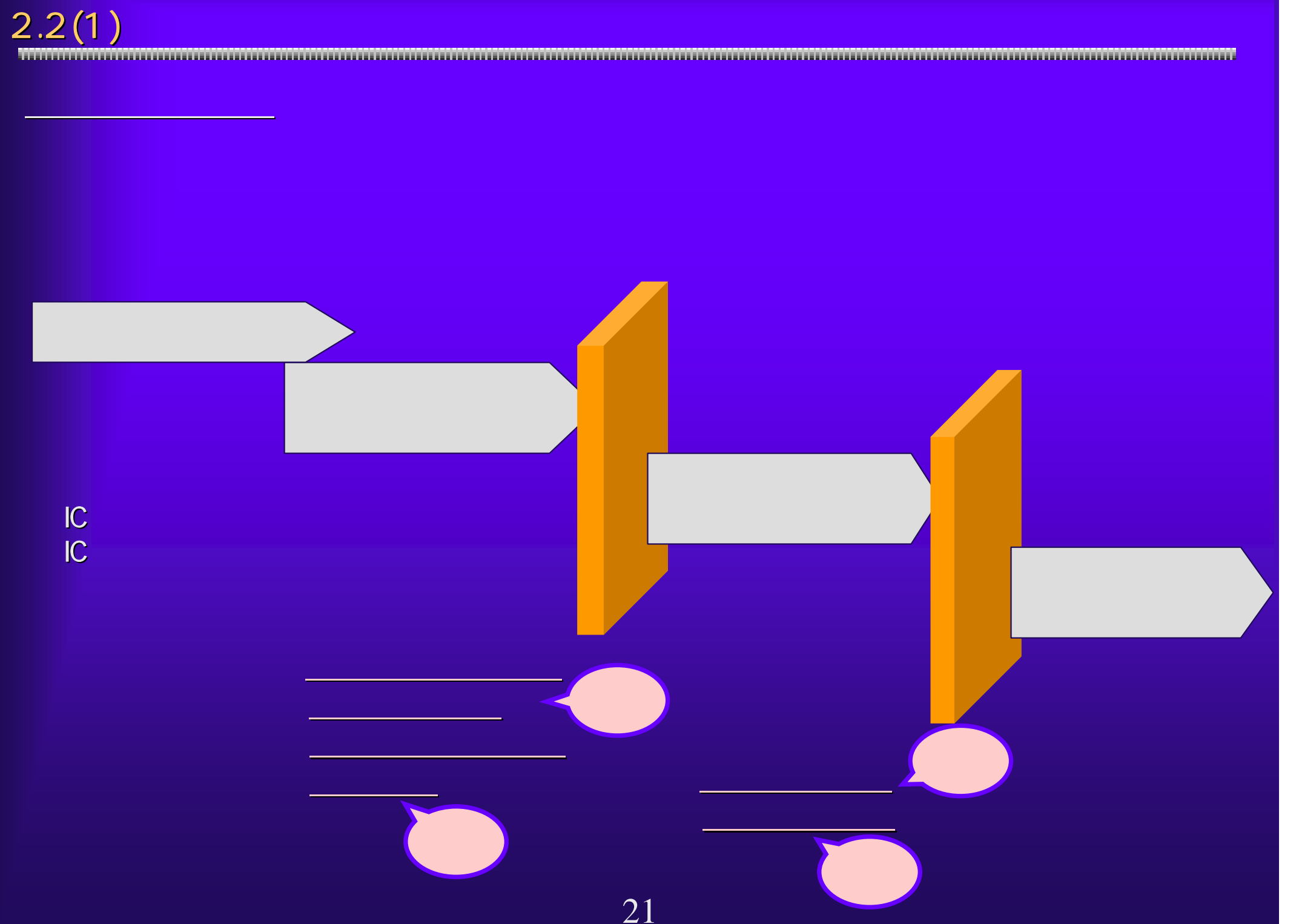

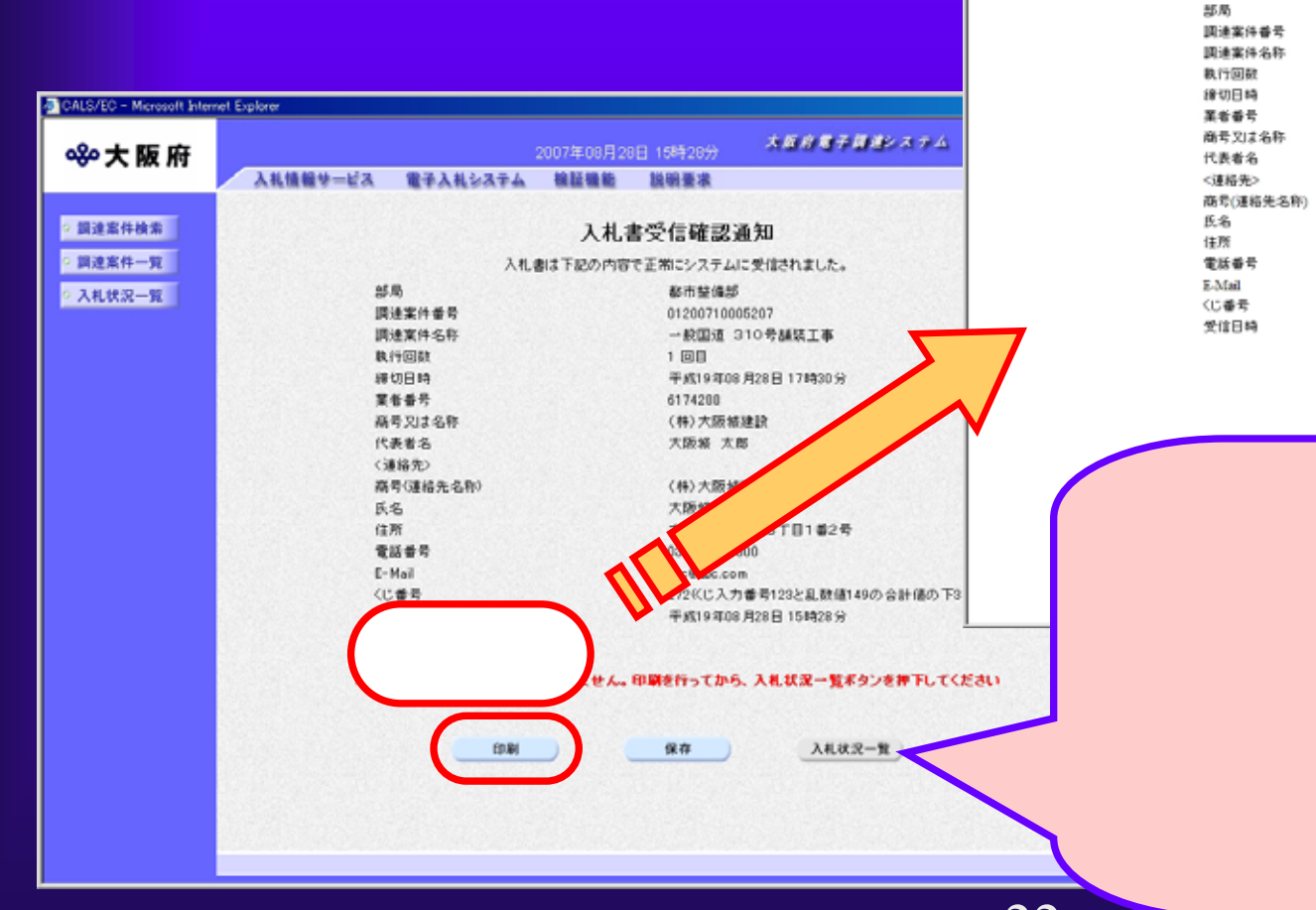

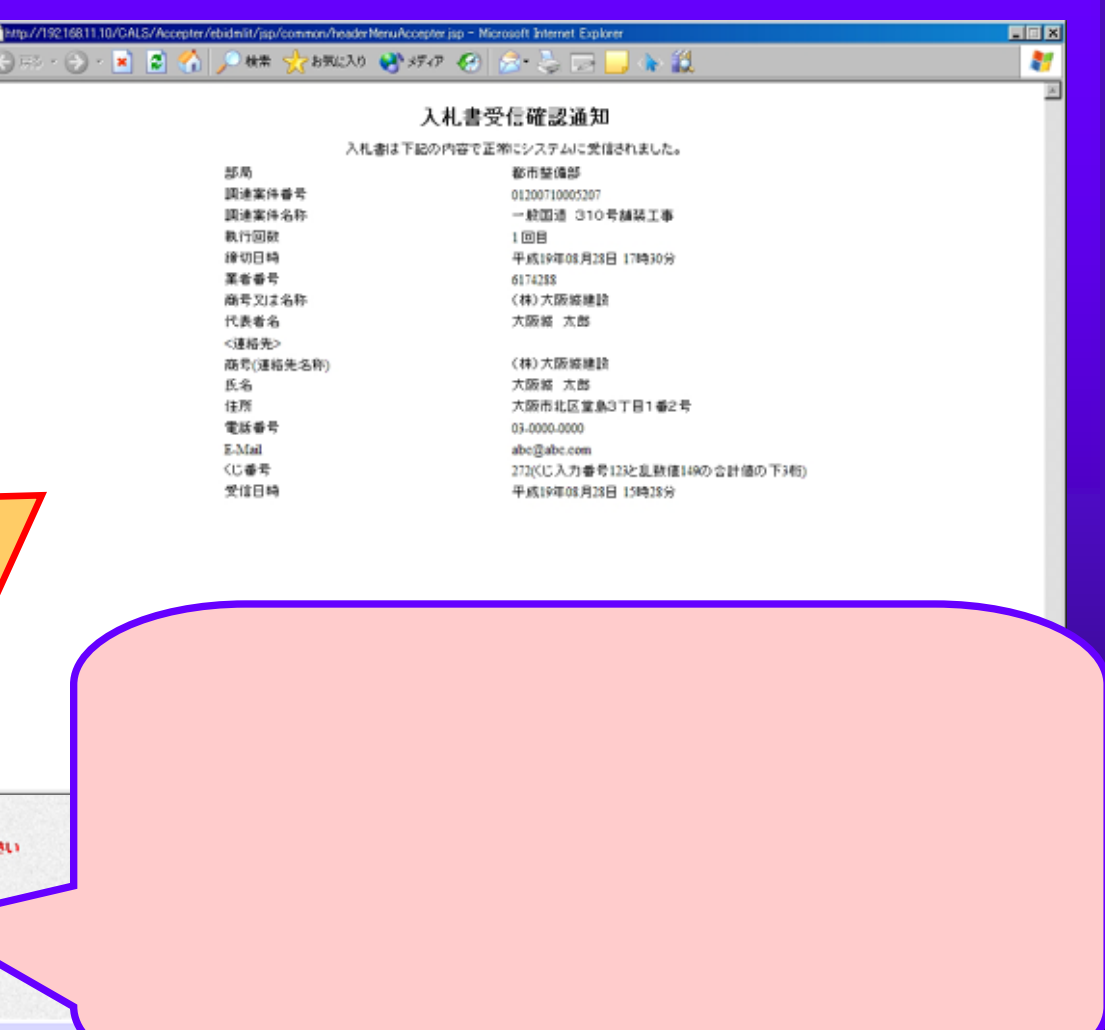

Г

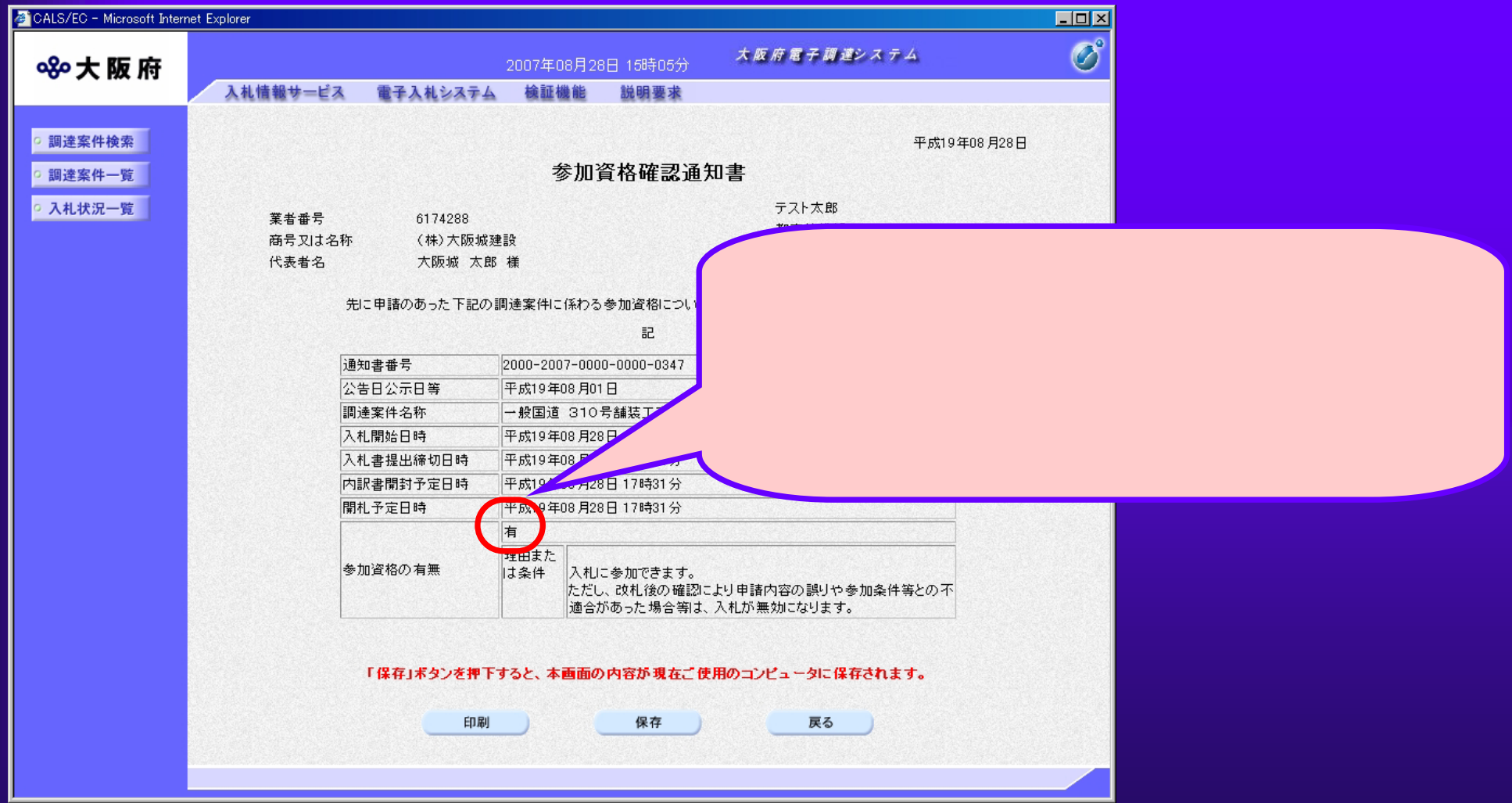

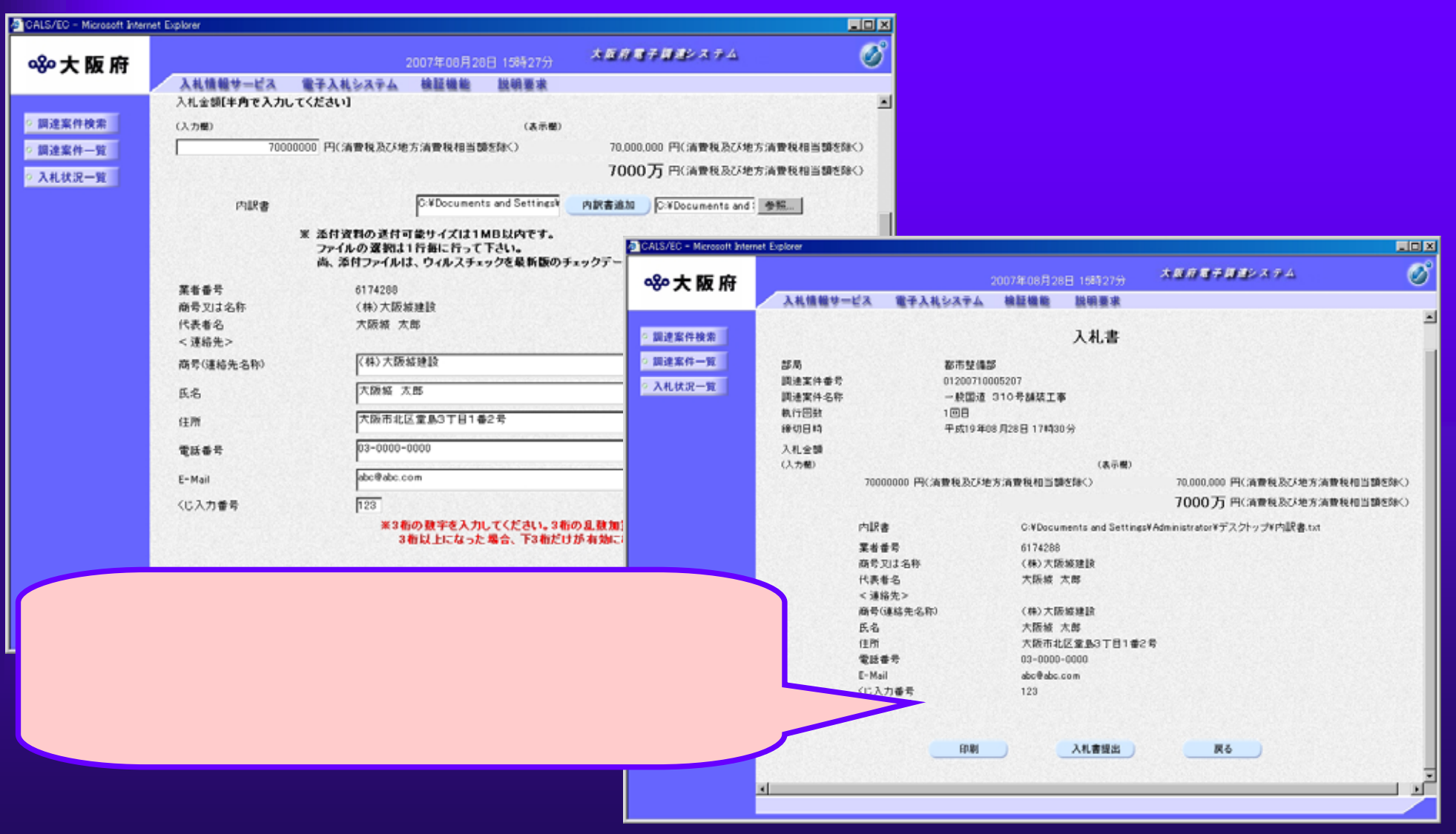

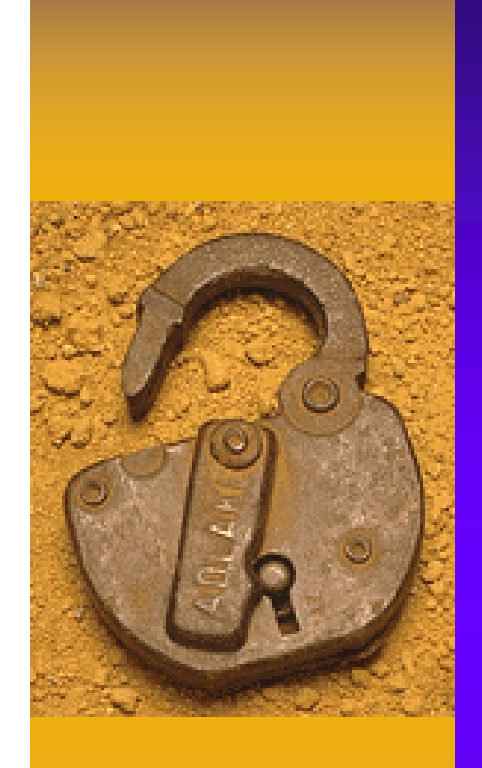

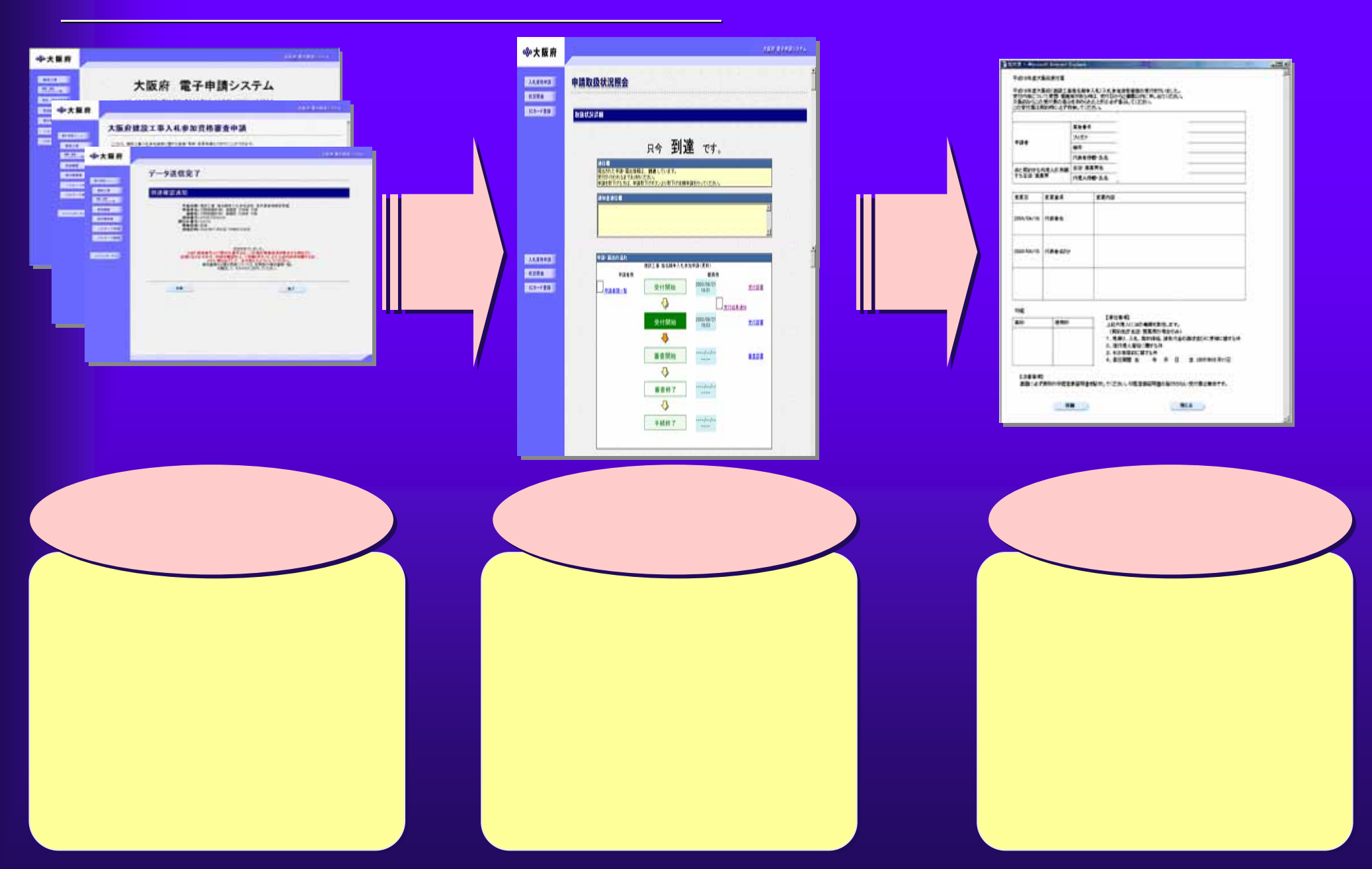

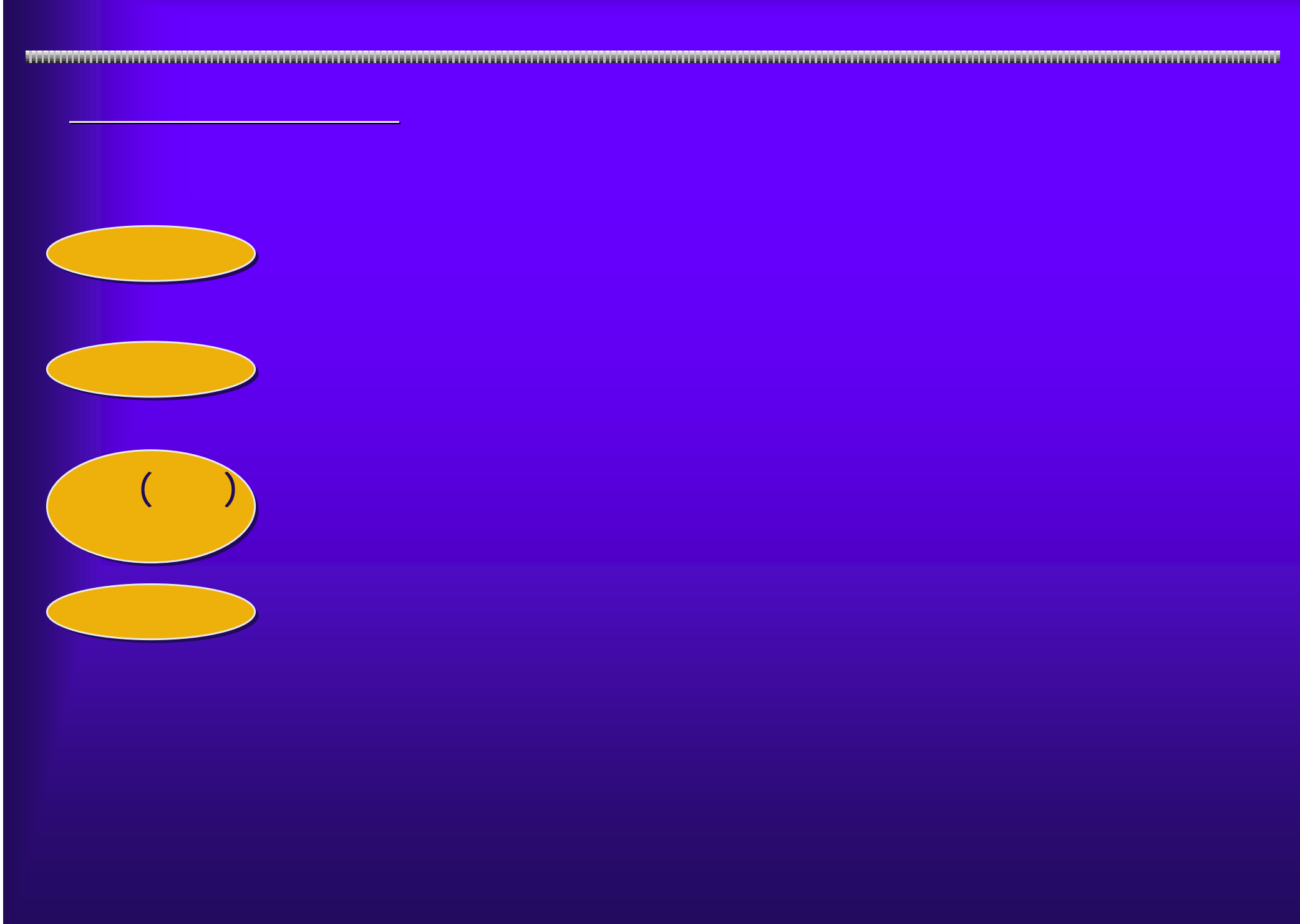

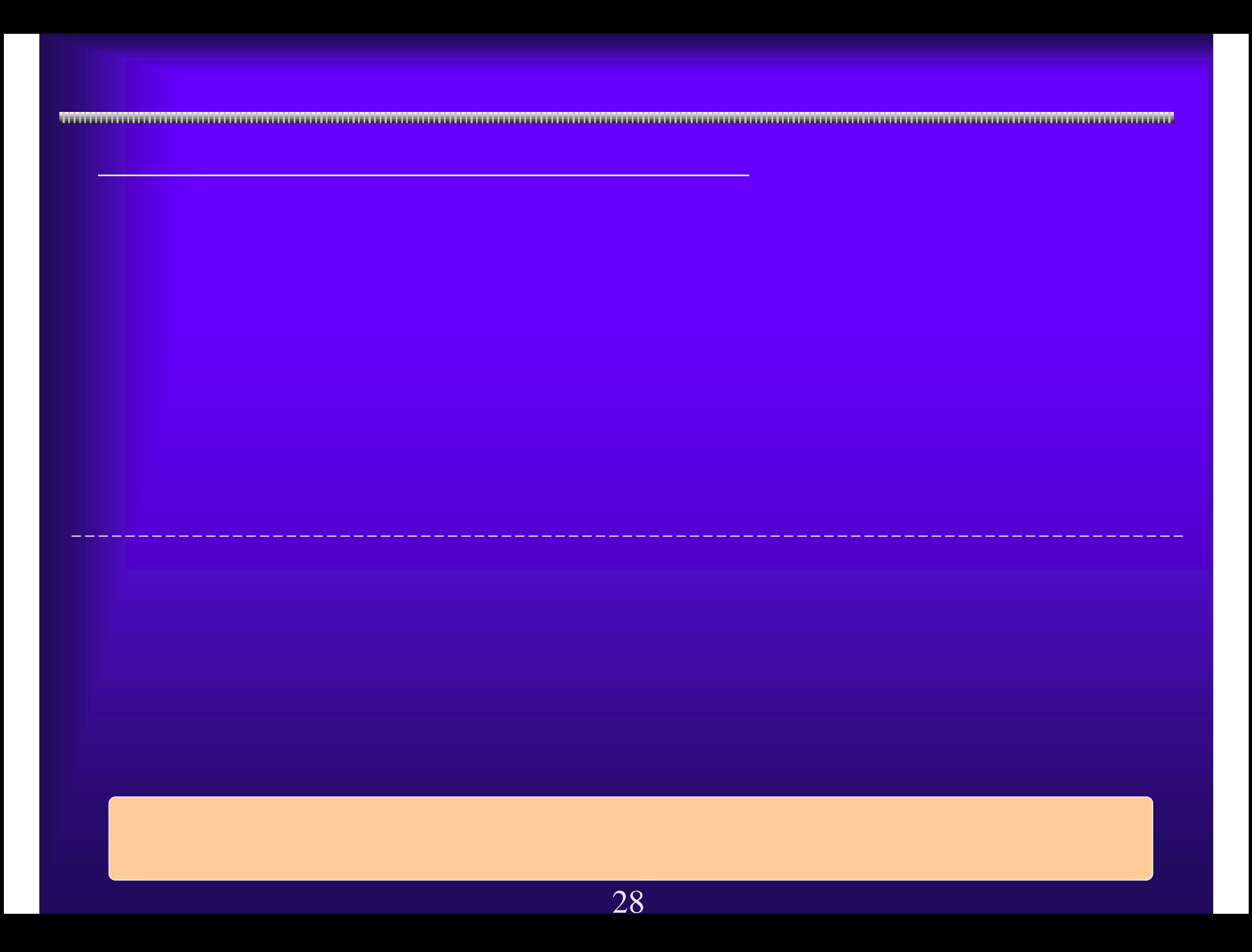

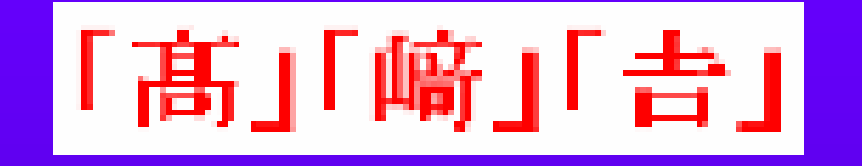

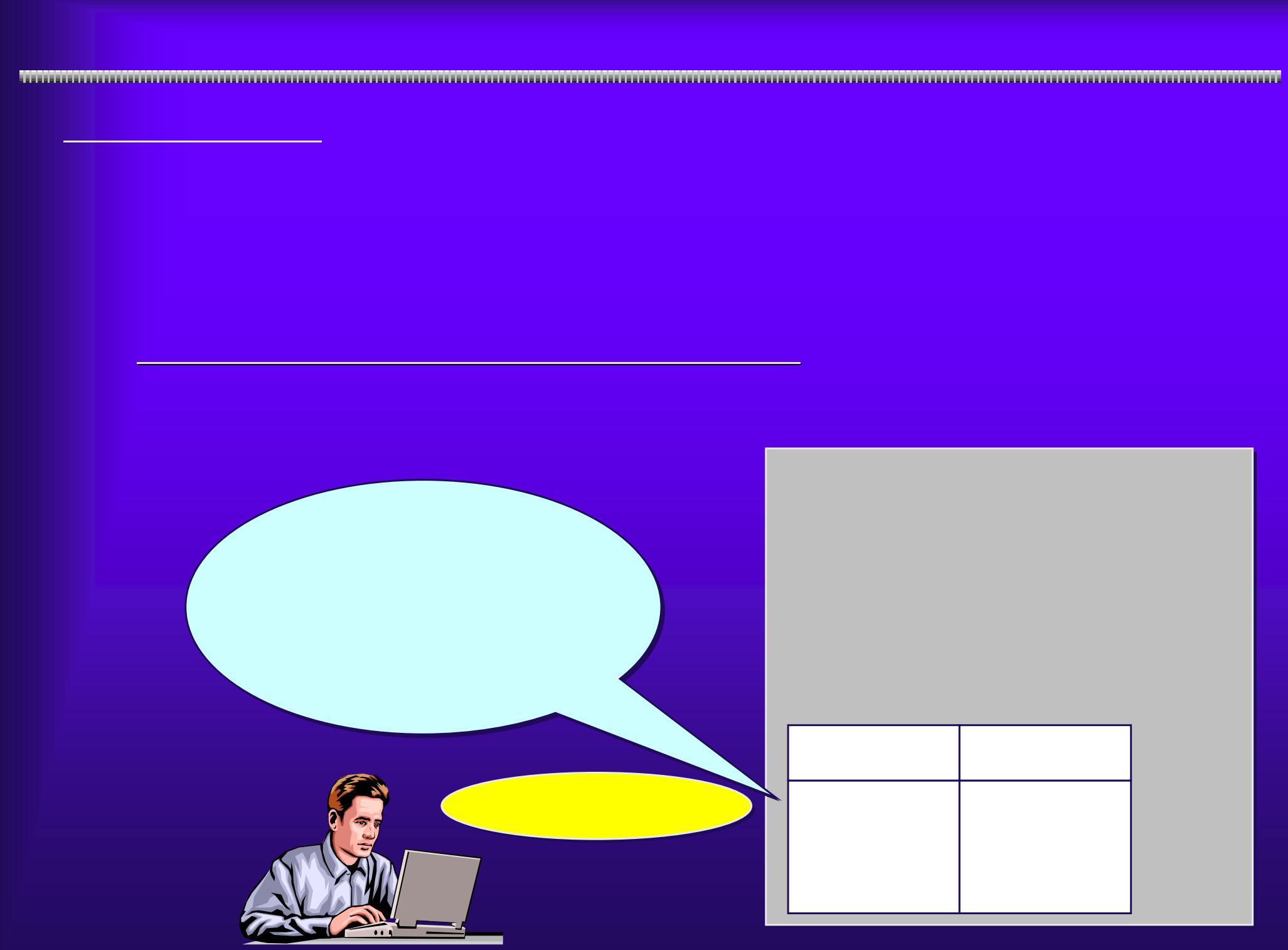

#### **Annoyment recommended in the collection of the collection of the collection of the collection of the collection Cinfo** THING WAS SHOWN AND AND LATE fir. Om - O A E O Des CHRON @ B-B TTLTD @ Marchenne Suitsprings and photoshops  $-12$  mm **KEY EFRICAN 多大阪府** 口座情報登録 **CONTRACTOR STREET**  $-1000$ **COMMA** [三注意] ◆口座情報提録について 本中情で提録される口は情報の内容は、入力された情報がそのまま提録されますのでよくご確認の上、お<br>関連えのないように申請を行って下さい。 **CONTRACTOR** ◆スナ時間延長について 入力画面のまま40分間を経過すると自動的に接続が切れますので、正常に申請を行うことが出来ません。 スカ海面在上のFM関係長」ボタンを押すことにより、40分類のスカ時間の証拠が可能です。 口座情報は自ら管理していただくものです。<br>口座呼座に関連、心あった場合、勝込み不能になることが考えられますので、こ注意下さい。<br>なお、提込み不能なに、以下にチェックして下さい。<br>上記に了承する場合は、以下にチェックして下さい。 ロア承する 業者基本情報 業者番号 9999999 プリガナ オオサカジョウケンセツ **BRILLIAN** 漢字 大阪城建設(株) フリガナ オオサカジョウ イチロウ 代表者氏名 漢字 大腹城 一郎 **CERTIFICATE Alexandria Color**  $-3.0024 - 1.0$

31